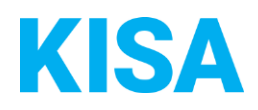

## Konfigurierbare Datenfelder des Online-Antragsassistenten Städtebauliche Sanierungsmaßnamen

Nachfolgend beschreiben wir die Möglichkeiten zur individuellen Konfiguration des Online-Antragsassistenten. Um die Datenfelder und Abschnitte nachvollziehen zu können, empfehlen wir Ihnen, die Demoversion des OAA aufzurufen.

Die Demoversion des Online-Antragsassistenten finden Sie hier\*: <https://amt24dev.sachsen.de/zufi/leistungen/6001108?plz=00001&ags=14511111> \*Einmalige Registrierung im Amt24DEV-System vorausgesetzt

## **Abschnitt 3**

Je nach Satzungsgebietart, welche im Dropdown zu sehen ist, werden die Sichtbarkeiten für die 3 Radiobuttons unterhalb des unten gezeigten Dropdowns getriggert.

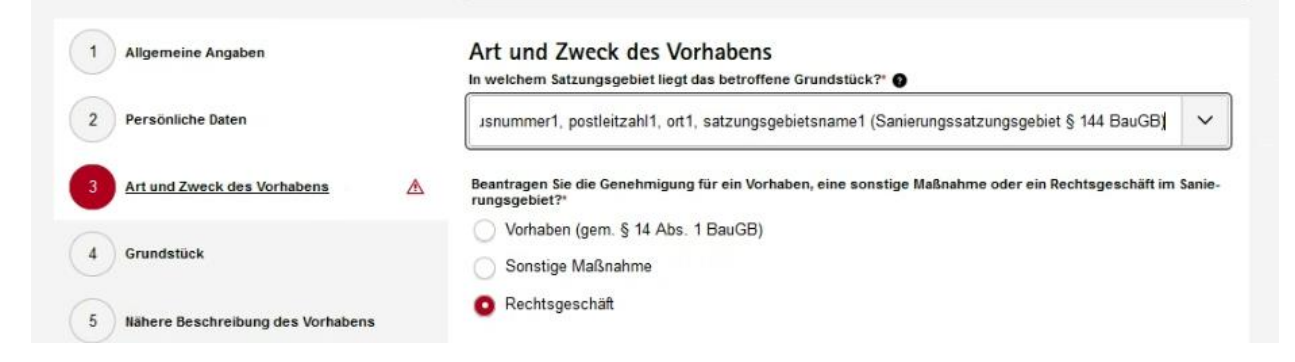

Die Kommune füllt dazu die folgende Excel aus, welche mit dem Fragebogen zurückzusenden ist. Die Spalte Satzungsgebietart in der Exceltabelle triggert die Sichtbarkeiten der 3 Radiobuttons unterhalb des oben genannten Dropdowns. Bitte beachten Sie ebenfalls die Hinweise in der Exceldatei.

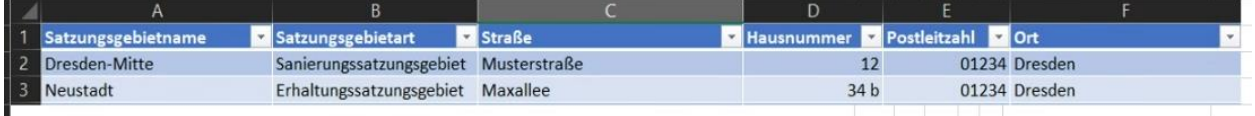

## **Abschnitt 6**

## **Sonstige Anlagen**

Bitte fügen Sie zudem folgende weitere Anlagen bei. Bitte vergeben Sie der Anlage jeweils einen eindeutigen Namen.:

- Konfigurierbarer Anlagentitel 1 durch Kommune
- Konfigurierbarer Anlagentitel 2 durch Kommune
- Konfigurierbarer Anlagentitel n durch Kommune

Beispiellink: Sächsisch Direkt ø

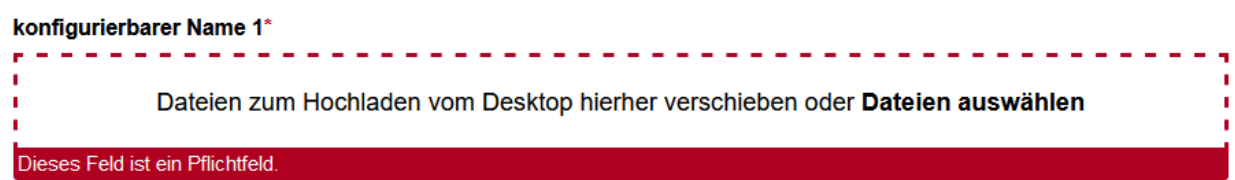

Im Abschnitt 6 ist es möglich sonstige Anlagen zu konfigurieren. Hierzu kann vorab der Text beginnend mit "Bitte fügen Sie ..." und endend mit dem Sächsisch Direkt Link konfiguriert werden. Bitte beachten Sie das der zusätzliche Text nur in Verbindung mit einem zusätzlichen Uploadfeld möglich ist.

Möchten Sie zusätzlichen Text einfügen? ☐ Ja ☐ Nein

Klicken Sie hier, um Text einzugeben.

Möchten Sie zusätzliche Dateiuploadfelder wie im Screenshot oben gargestellt? Wenn ja, ist dies nur mit zusätzlichem Text möglich. Geben Sie die Namen der Dateiuploadfelder bitte jeweils in die unteren Textfelder ein. Vier ausgefüllte Textfelder entsprechen dann z.B. vier zusätzliche Pflichtanlagen. Hierdurch wird die Bezeichnung "konfigurierbarer Name 1" ersetzt.

☐ Ja ☐ Nein

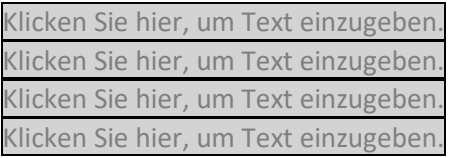